#### Image Resizer Crack Free Registration Code

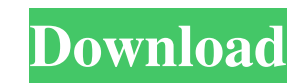

## **Image Resizer Crack+ License Code & Keygen Download X64 [Latest-2022]**

Image Resizer enables you to scale the image down to a certain percentage with a simple mouse click. You can also set the maximum size of the resized image. Supported image formats are JPEG, GIF, PNG, and BMP. Image Resize 50% Set Image Size: The maximum width and height of the resized image Set Image Quality: You can select between JPEG quality 0 to 9 Resize Image: By clicking the resized icon, the image will be resized The best options in maximum size of the resized image. You can scale images to a smaller size by simply clicking the resized icon. Quality You can set the maximum quality of the resized image. The available options are 0 to 9. The higher the quality You can set the quality of the image. The available options are 0 to 9. The higher the quality, the bigger the file size. If you wish to resize a specific image, you can choose between three functions: Resize: Sets can do so by selecting it in Windows Explorer, and choosing the option in Image Resizer. You can also view the following information about your current image, as well as the resized images: Original file name Original file Process First 2 is a new browser extension for Google Chrome, which is being developed by Process First, that lets you see all active downloads in real time, as well as updates for them, so that you can monitor and control active downloads on your computer, as well as the time remaining until the process is finished. You can

## **Image Resizer Crack Keygen For (LifeTime) Download**

Kiss Macro System is a utility that enables you to create macros for the Windows and Linux OS'es. Using it, you will create any command you want to be automatically executed at the right time, on the correct system or unde commands or actions, you can create an automation routine in the form of a macro to be run manually. Using the program is very simple. A few clicks and you have created a macro. Lets you set the properties of the macro and (depending on how your PC handles macros), or on demand (such as launching an external program). You can even create multiple macros and set their execution in different modes. With Kiss Macro System, you can create multip key combination. You can set the macro to run at a specific time. You can set the macro to run on demand. You can set the macro to be run automatically. You can set the macro to be run repeatedly. You can create multiple m launched after a specific period of time. You can set the macro to be launched after an external program completes a specific task. You can set the macro to be launched when another macro completes a specific task. You can macro to be automatically launched after a specific time interval or date. You can set the macro to be automatically launched after a user session is active. You can set the macro to be automatically launched after as peci to be automatically launched when you log in to a Windows session. You can set the macro to be automatically launched every time you start your computer. You can set the macro to be automatically launched after a reboot. Y

## **Image Resizer Keygen For (LifeTime) [Mac/Win]**

Image Resizer is a lightweight and portable application that you can use to change the size of multiple image files in batch mode. It offers support for JPG, GIF, PNG, XPM, PPM, FGM, ICO and BMP file types, among others. P location on the disk and just double-click it to launch Image Resizer. Another possibility is to keep it stored on a USB flash drive to run it on any PC without previous setup. It doesn't make any changes to the Windows re friendly interface represented by a large window with a neatly structured layout, where you can indicate a folder to automatically scan for all supported image formats. In the task list you can examine the name, type, widt the new image size and configure settings In the following step, you can set the new picture size in pixels, percentage or amount of kilobytes. When it comes to the pixel mode, Image Resizer has several predefined profiles the resize method (bicubic, bilinear, nearest), output quality, and progressive function. Customize saving preferences The new files can overwrite the original ones or they can be saved to another directory after establish images with extensions different than the original ones. Conclusion To sum it up, Image Resizer features rich options and configuration settings for resizing and converting multiple pictures in batch mode, and it has exten lightweight and portable application you can use to change the size of multiple image files in batch mode. It offers support for JPG, GIF, PNG, XPM, PPM, PGM, ICO and BMP file types, among others. Portable tool with a simp

#### **What's New In Image Resizer?**

Image Resizer is a lightweight and very easy to use program created to provide you with the ability of reducing the size of high-quality pictures on the fly, enabling you to post them on social media websites without too m using it right away, as its intuitive interface makes it quite approachable for individuals of all levels of experience. Image Resizer features a single non-adjustable window, where all the action happens, allowing you to clicks To begin, press on the 'Select Image Files' button, enabling you to browse through your computer and load the items you wish to work with, as Image Resizer does not support drag and drop. You can add one or several the source items. You have three quality levels to choose from, namely 'Low (Email)', 'Medium (Facebook, Twitter)' and 'High (Digital Printing)', but you do not have the option of selecting the precise dimensions of the pi location, your desktop or a user-defined folder. Finally, you can press on the 'Resize' button and the results will be exported within moments, enabling you to upload them wherever you need. Useful photo resizing tool To c transfer operations, requiring the least amount of effort from you. Description: OneDrive for Windows Phone 8.1 Update 3 brings new background music and the possibility of creating custom themes. OneDrive for Windows Phone Microsoft accounts, replace your Microsoft account profile photo, and customize the layout of your OneDrive page. OneDrive also has a new background music in the background of your phone or tablet. The Custom theme feature Home screen, lock screen, and even the background image of your OneDrive. Enjoy! - Get rid of the Cortana prompt With the update, you can now have OneDrive and Microsoft Account integration without having to type in your p

# **System Requirements For Image Resizer:**

Minimum: OS: Windows 7 SP1 or later Processor: Intel Core 2 Duo 2.26GHz or equivalent Memory: 2GB RAM Graphics: Nvidia GeForce 9600 DirectX: Version 9.0c Storage: 300 MB available space Sound Card: DirectX 9.0c compatible screen resolution is higher than 1920x1080 or lower than 800x600,

<http://oag.uz/?p=744>

<https://www.madreandiscovery.org/fauna/checklists/checklist.php?clid=10917> [https://solvefortomorrow.com/upload/files/2022/06/t2x7gIjDTOIbeBuV7RRp\\_06\\_a7a14f1cf0eb121275a58a7e29de5bff\\_file.pdf](https://solvefortomorrow.com/upload/files/2022/06/t2x7gIjDTOIbeBuV7RRp_06_a7a14f1cf0eb121275a58a7e29de5bff_file.pdf) <https://www.captureyourstory.com/tagspaces-web-clipper-for-chrome-crack/> <https://xn----7sbbtkovddo.xn--p1ai/wp-content/uploads/2022/06/janrey.pdf> <https://gamersmotion.com/pic2mag-039s-field-calculator-crack-with-key-april-2022/> <http://newsmiyaneh.ir/wp-content/uploads/2022/06/BATSniff.pdf> [https://crimebarta.com/wp-content/uploads/2022/06/FTPIt\\_for\\_Windows\\_8.pdf](https://crimebarta.com/wp-content/uploads/2022/06/FTPIt_for_Windows_8.pdf) <http://www.ndvadvisers.com/cyberlink-powerproducer-crack-registration-code-download/> [http://www.suaopiniao1.com.br//upload/files/2022/06/jfY567EkqSUmxi8UPWIJ\\_06\\_a7a14f1cf0eb121275a58a7e29de5bff\\_file.pdf](http://www.suaopiniao1.com.br//upload/files/2022/06/jfY567EkqSUmxi8UPWIJ_06_a7a14f1cf0eb121275a58a7e29de5bff_file.pdf)